# **A (short) summary on B and case studies on protocols**

**Dominique Méry**

**26th IFIP WG 6.1 International Conference on Formal Methods for Networked and Distributed Systems September 26-29 2006, Paris, France**

# **Summary on the tools and on the notations**

- $\sqrt{\ }$  Atelier B supports the classical B method: MACHINE, OPERATIONS, REFINE-MENT, PROOFS,
- $\sqrt{ }$  The event-based B method is not yet supported by a tool
- $\sqrt{\ }$  Atelier B and B4free are used to generate proof obligations for the invariant preservation
- $\sqrt{\ }$  Additional proof obligations are added in the invariant
- $\sqrt{2}$  An Events System Model: events which are triggered
- $\sqrt{2}$  An Abstract Machine: operations which are called

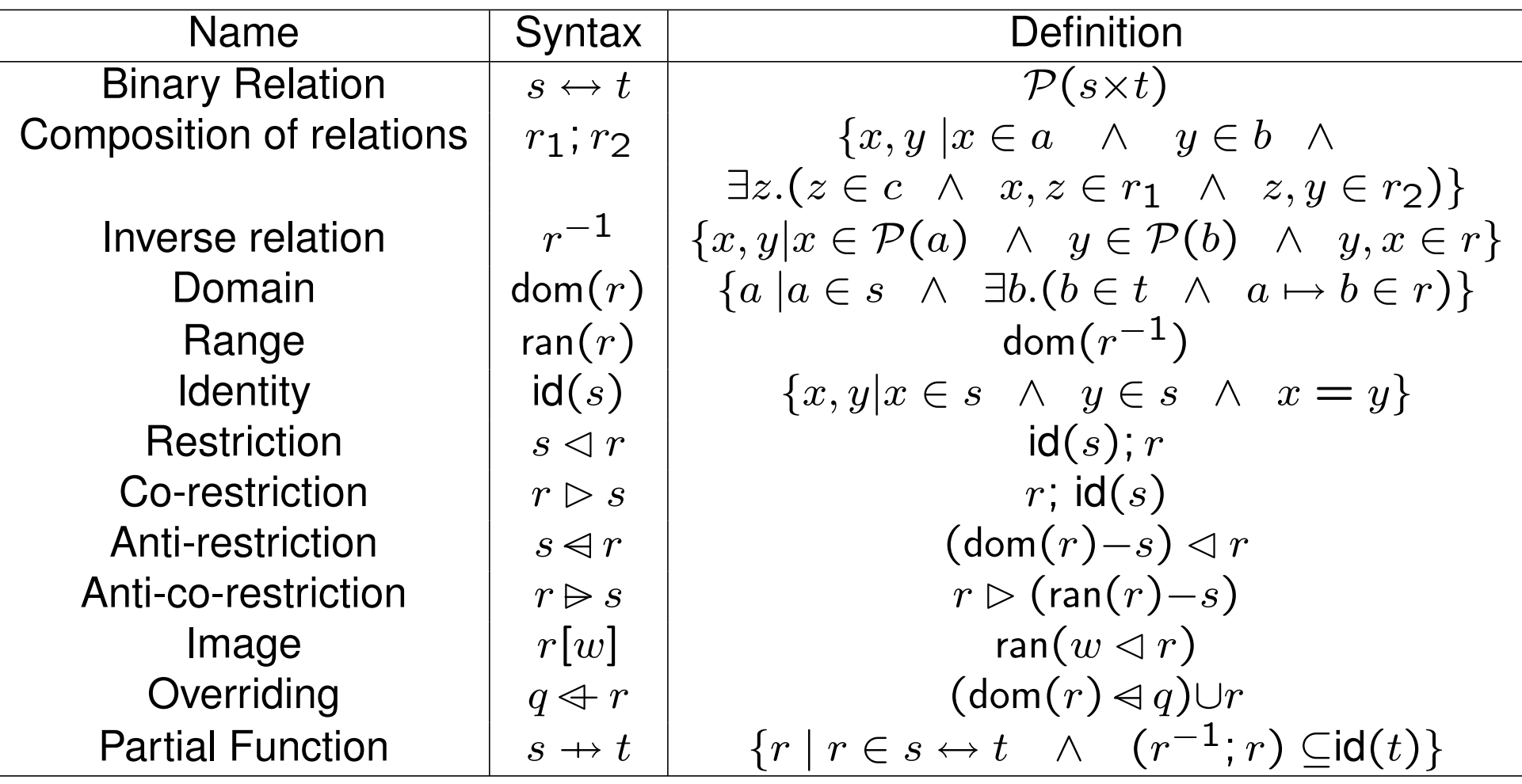

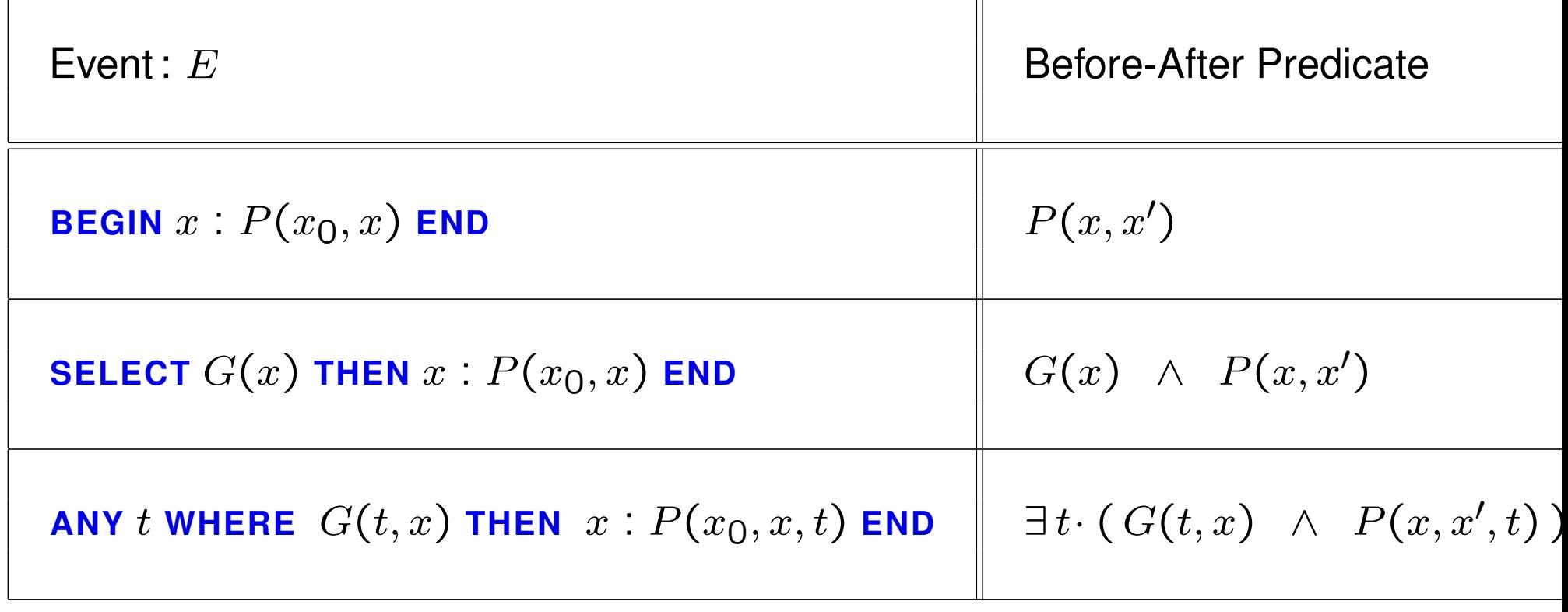

 $\vee$  Proving lemmas or theorems from definitions of mathematical structures (constants and properties)

**Stop for the demo**

 $\vee$  Proving proof obligations generated from an events system model

# **Summary: Sequent Calculus**

 $\sqrt{\ }$  Sequent:

 $HYP \vdash P$ 

 $\sqrt{\ }$  Rules using sequents:

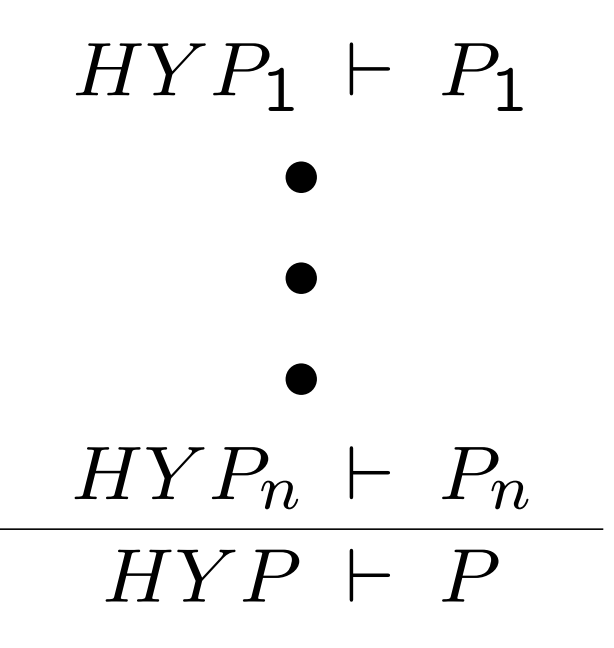

### **Notations**

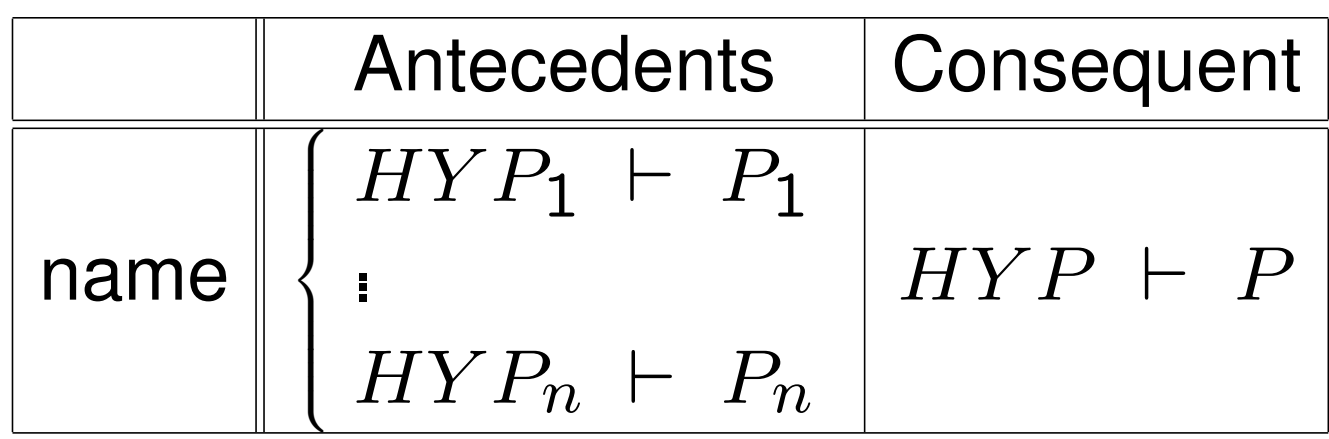

 $Predicte \wedge Predictate$  $Predicte \Rightarrow Predictate$  $\neg Predictate$ 

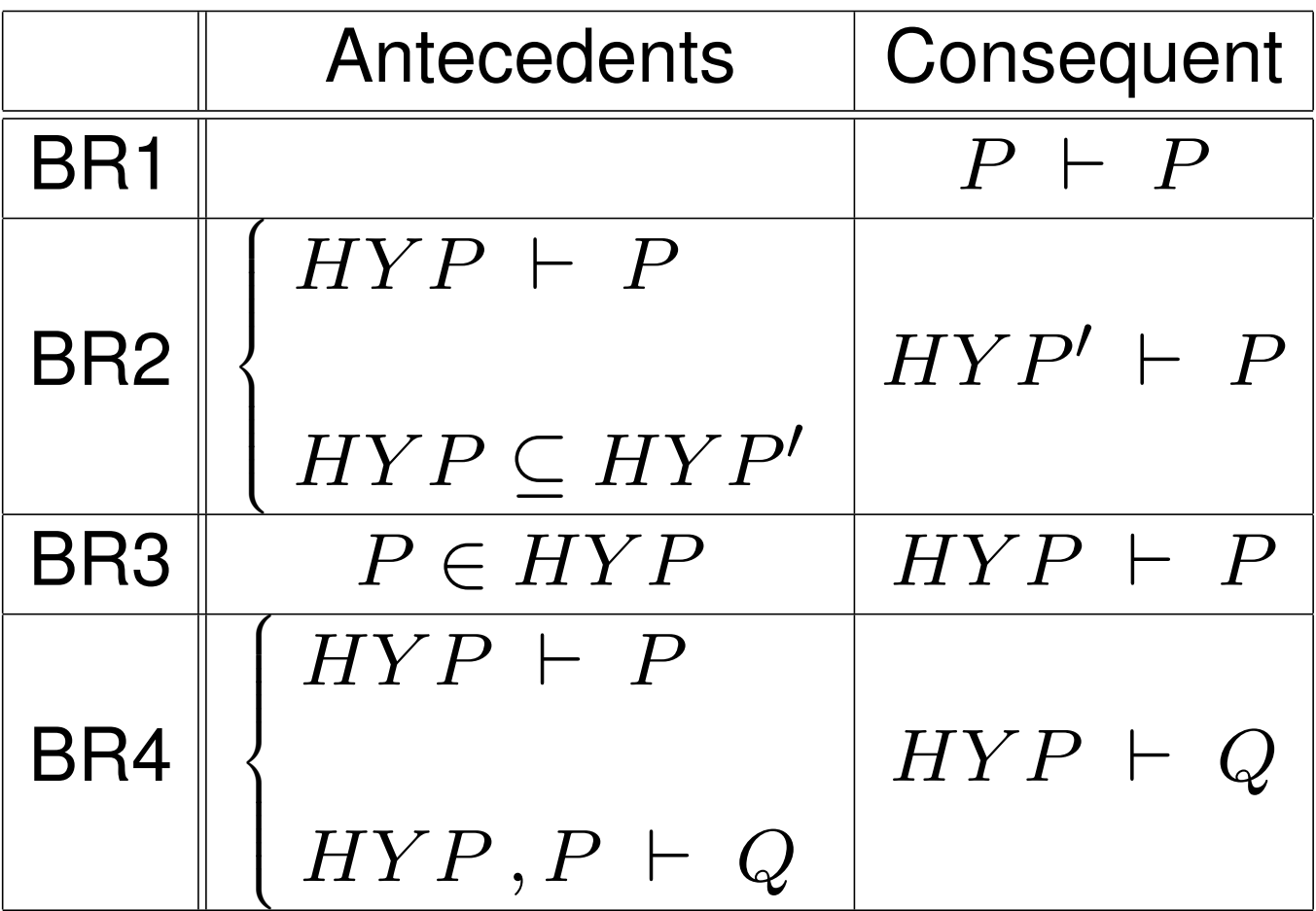

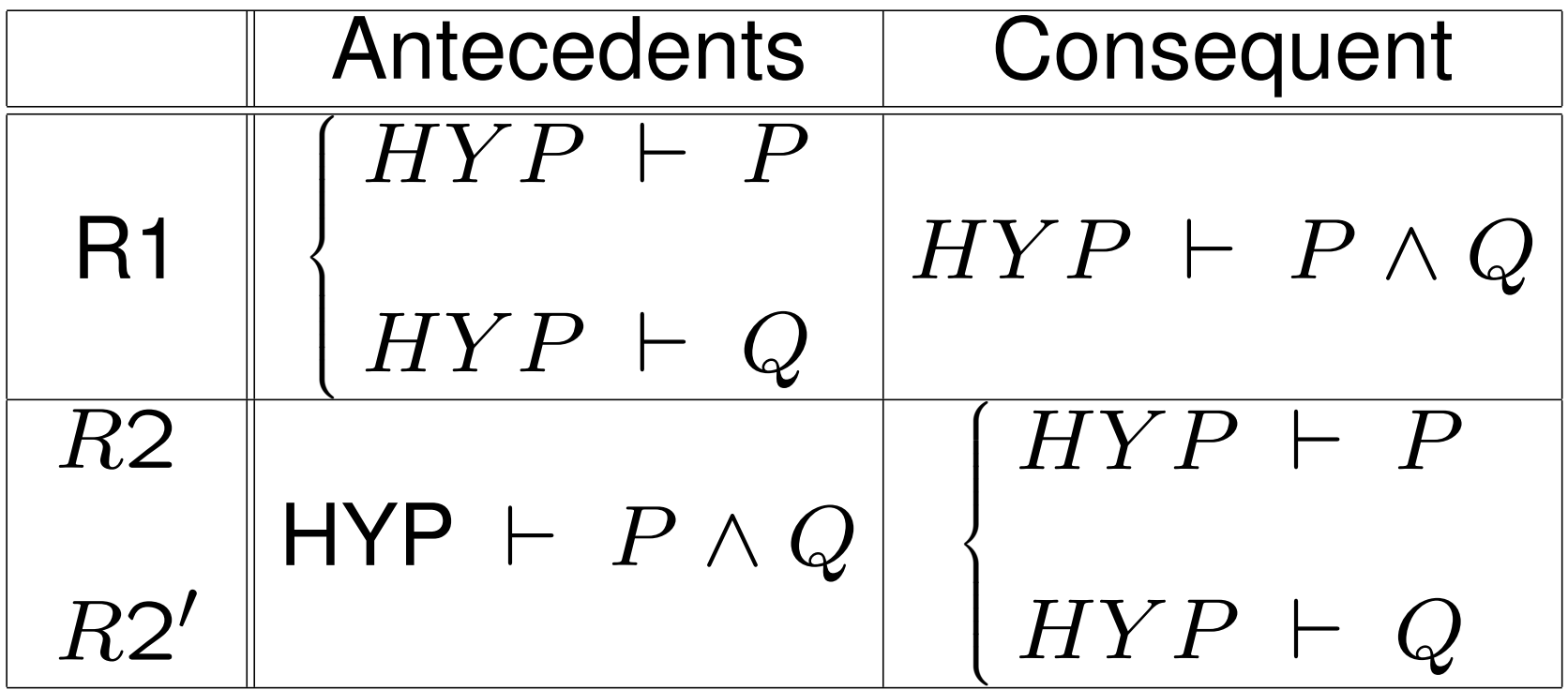

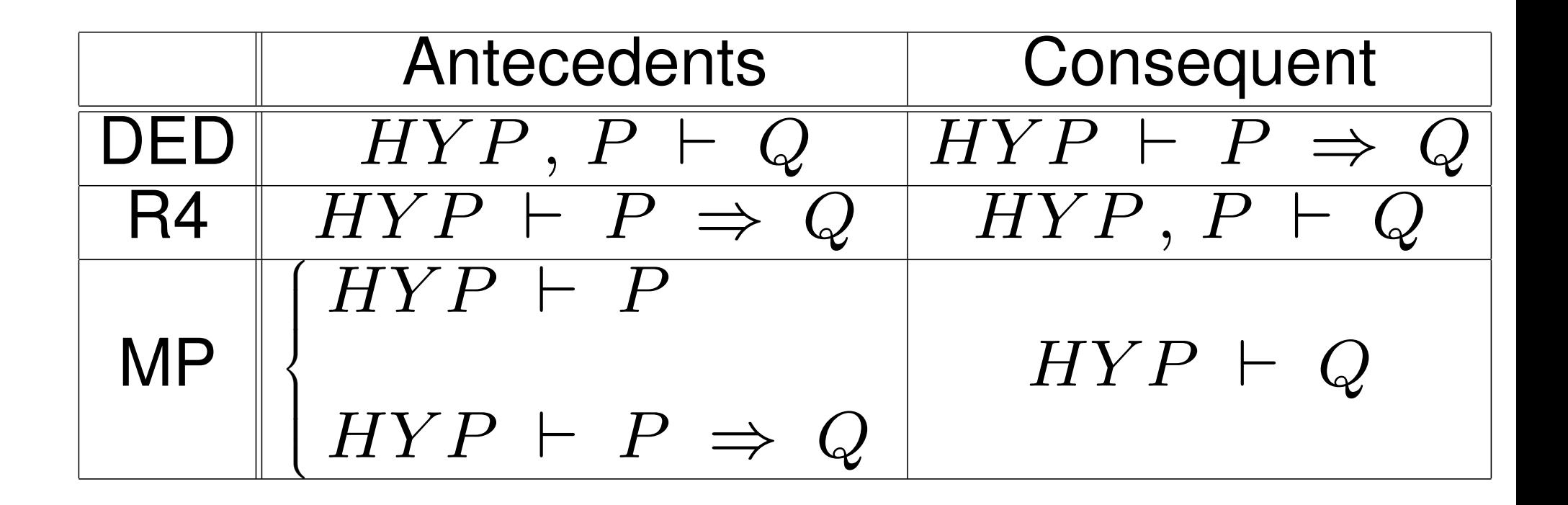

DED (R3) = DEDUCTION RULE

 $MP = Modus$  Ponens (BR4 + R4)

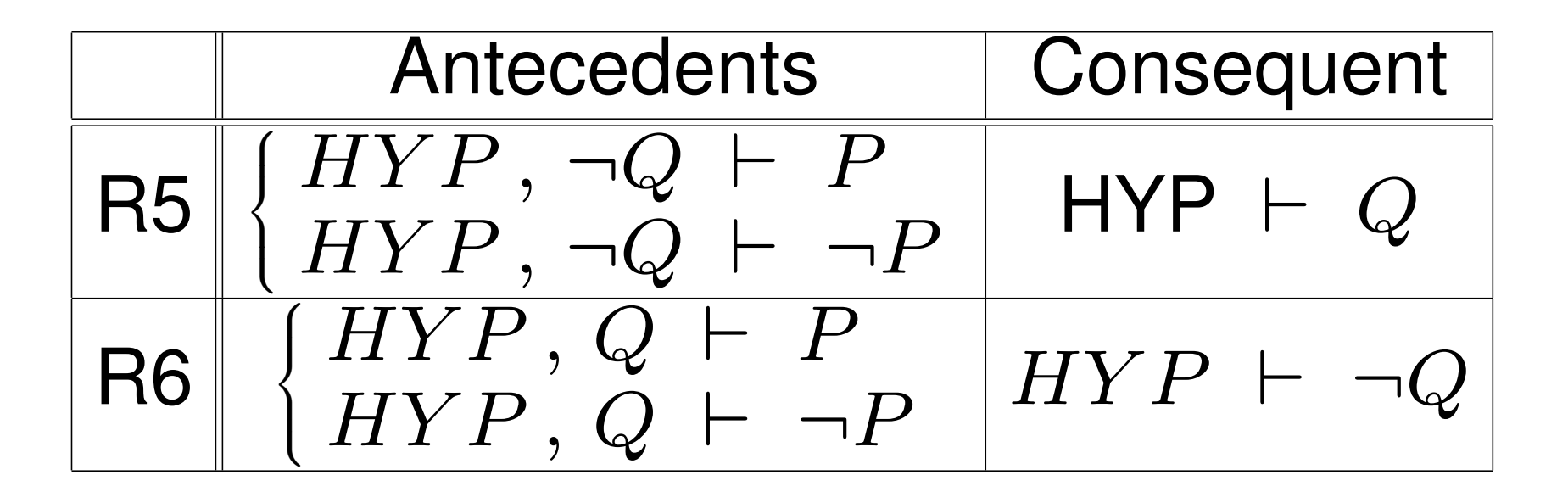

RULES OF CONTRADICTION "reductio ad absurdum")

# **A proof**

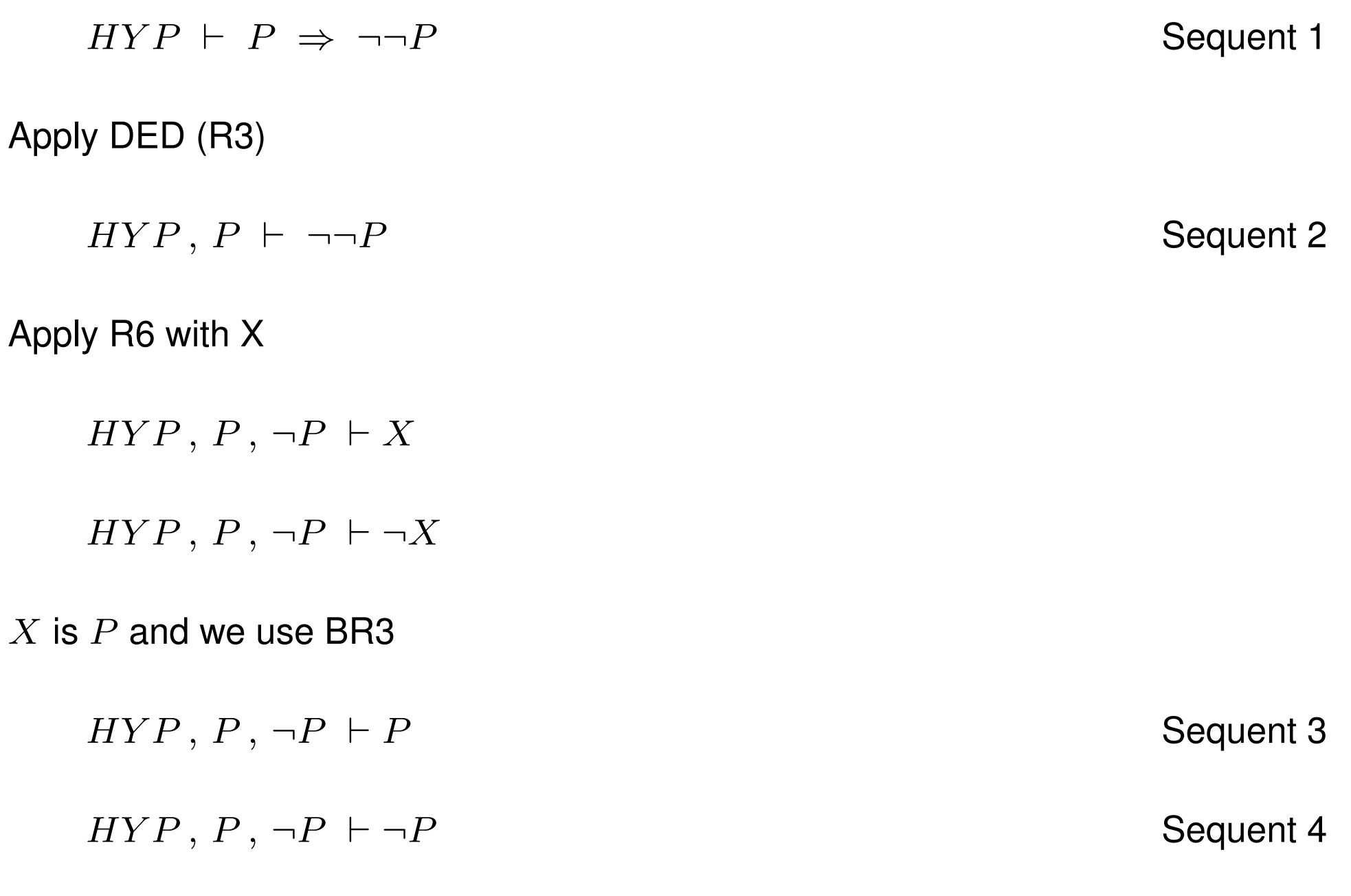

# **Automating proofs obligations checking**

- B tools provide automatic proof procedure for sequent calculus
- pr
- pp (predicate prover)
- Atelier B (ClearSy): http://www.atelierb.societe.com/
- Click'n'Prove: http://www.loria.fr/˜cansell/cnp.html
- B4free (ClearSy): http://www.b4free.com/

# **Constructing a protocol**

- Paradigms: parachutist, myope, ...
- A protocol is a process which manages a communication between partners
- The main purpose is to ensure the communication of an item or items from an agent to another agent
- Finding a first very abstract model with main events
- Refining abstract model to take into account assumptions on communications
- Localization of variables.
- $\Diamond$  FIFO Protocol without loss of messages, duplication and reordering
- $\Diamond$  FIFO Protocol without loss of messages and duplication and with reordering
- $\Diamond$  Data Transfer Protocol of Stenning and more ...

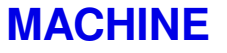

f *i* f *oprotocol* 

**SETS**

*DATA*

**CONSTANTS**

*NN*, *FILE*

#### **PROPERTIES**

 $NN \in N \wedge$ 

 $NN \neq 0 \wedge$ 

 $FILE \in 1..NN \longrightarrow DATA$ 

#### **VARIABLES**

*file*

**INVARIANT**

 $file \in 1..NN \rightarrow DATA$ 

**INITIALISATION**  $file := \emptyset$ **OPERATIONS**  $TRANSMISSION = **BEGIN** file :=  $FILE$  END;$  $s$ ndd = **BEGIN** file  $\in$  (file  $\in$  1..NN 3 *DATA*) **END**;  $rcvd = \textbf{BEGIN}$  *file*  $\in$  (*file*  $\in$  1..*NN DATA*) **END END**

**ASSERTIONS**

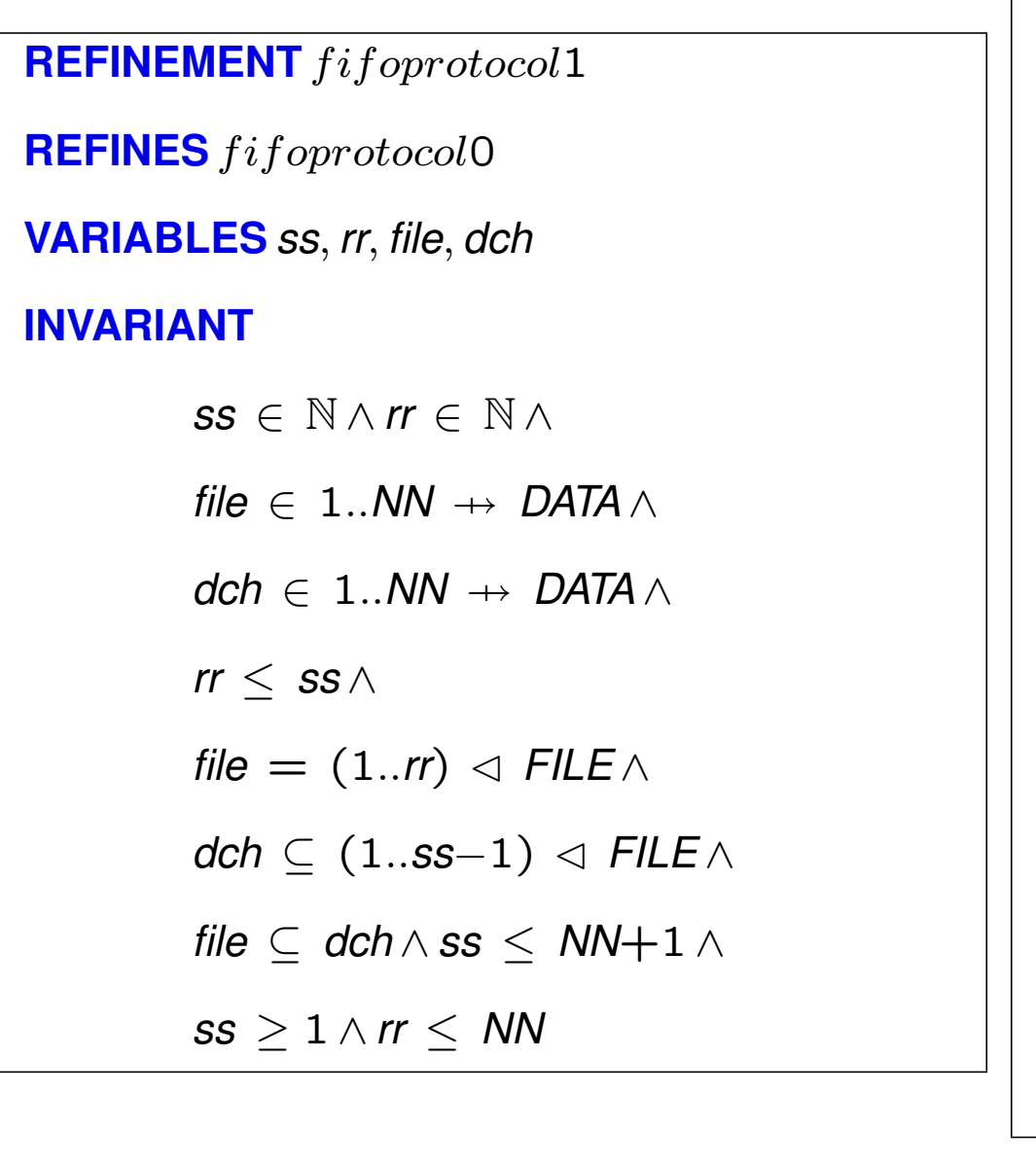

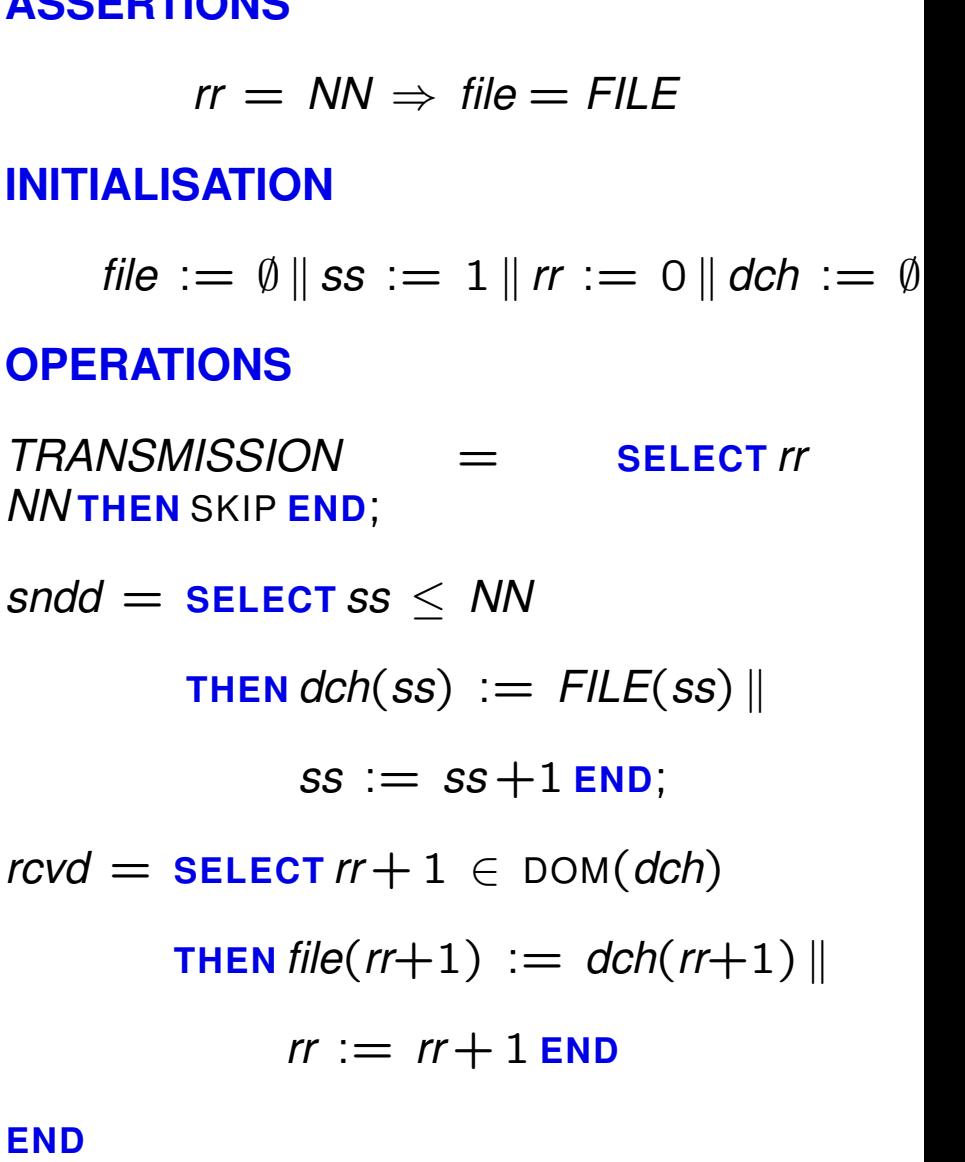

### **FIFO Protocol: no loss and duplication and with reordering**

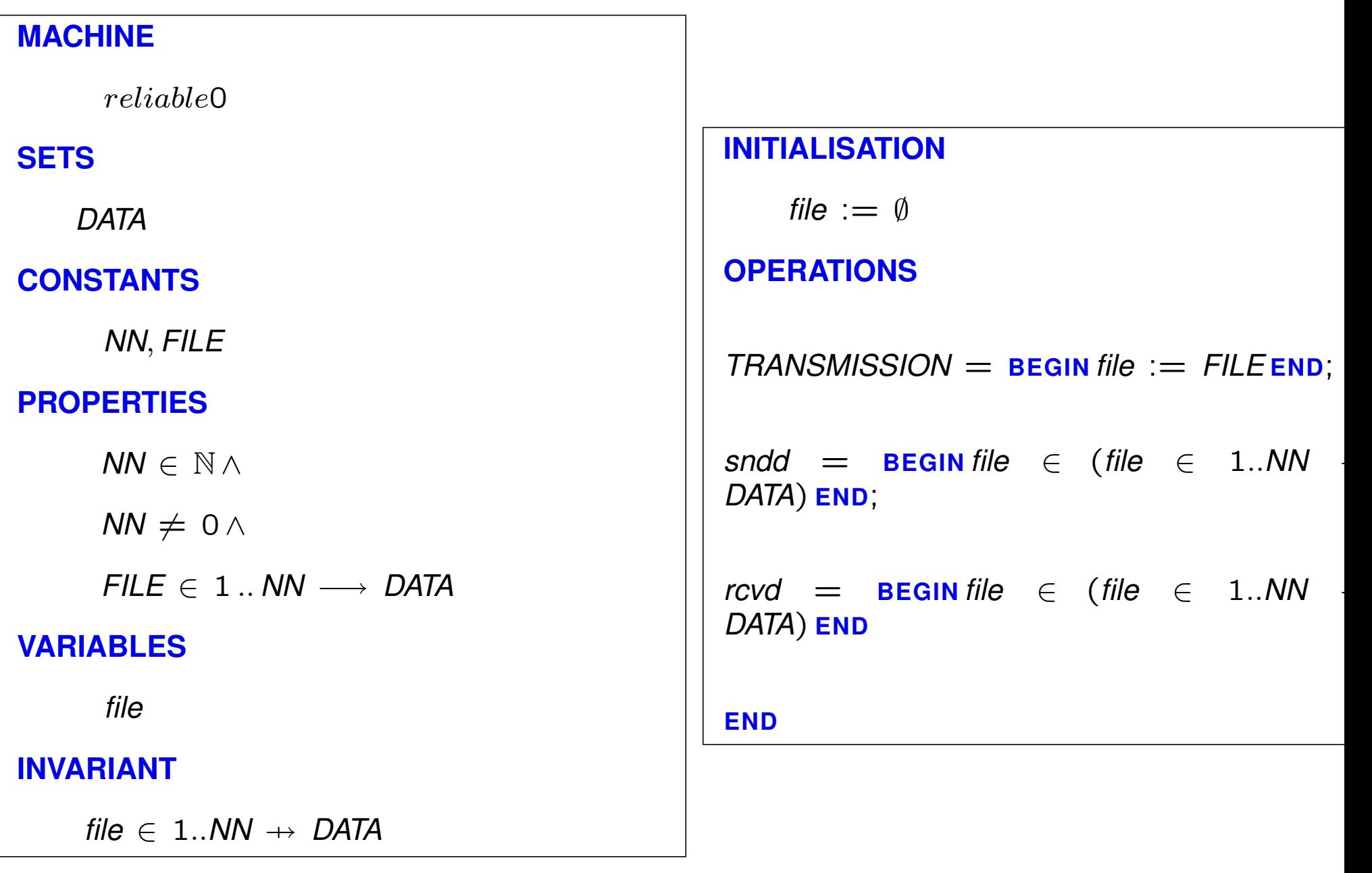

### **FIFO Protocol: no loss and duplication and with reordering**

**REFINEMENT** reliable1 **REFINES** reliable0 **VARIABLES**

*ss*, *file*, *dch*

#### **INVARIANT**

 $file \in 1..NN \rightarrow DATA \wedge$ *dch* ⊆ (1..*NN*)  $\times$  *DATA*  $\land$ *ss* ∈ N ∧  $ss > 1 \wedge$ *ss* ≤ *NN*+1 ∧ *dch* ∪ *file* =  $(1..(ss-1))$   $\triangleleft$  *FILE* 

#### **INITIALISATION**

$$
\mathit{file} := \emptyset \, \| \, \mathit{dch} := \emptyset \, \| \, \mathit{ss} := 1
$$

#### **OPERATIONS**

 $TRANSMISSION$  = **SELECT** *ss*  $NN+1 \wedge$  *dch* =  $\emptyset$  **THEN** SKIP **END**;  $s$ *ndd* = **SELECT** *ss*  $\leq$  *NN* **THEN**  $dch$  :=  $dch \cup \{(ss)$  $FILE(ss))$  $ss := ss+1$  **END**;  $rcvd = \textbf{ANY}$  *rr*, *mes* **WHERE**  $rr \in \mathbb{N} \wedge mes \in DATA \wedge rr$ *mes* ∈ *dch* **THEN**  $file(rr) := mes$  $dch := dch - \{rr \mapsto mes\}$  **END END**

- $\Diamond$  Goal: transfer data file from an agent to another agent
- $\Diamond$  an agent sender and an agent receiver
- $\Diamond$  Both agents **S** and **R** are localized on two differents sites

 $\Diamond$  The file is a total function over  $\{1, \ldots, n\}$  into  $DATA$ .

 $n \in \mathbb{N} \wedge$  size of file  $\textit{FILE} \in 1..n \longrightarrow \textit{DATA}$  file to send

 $\Diamond$  The result  $file$  is a partial function from  $\{1, \ldots, n\}$  into  $DATA$ .

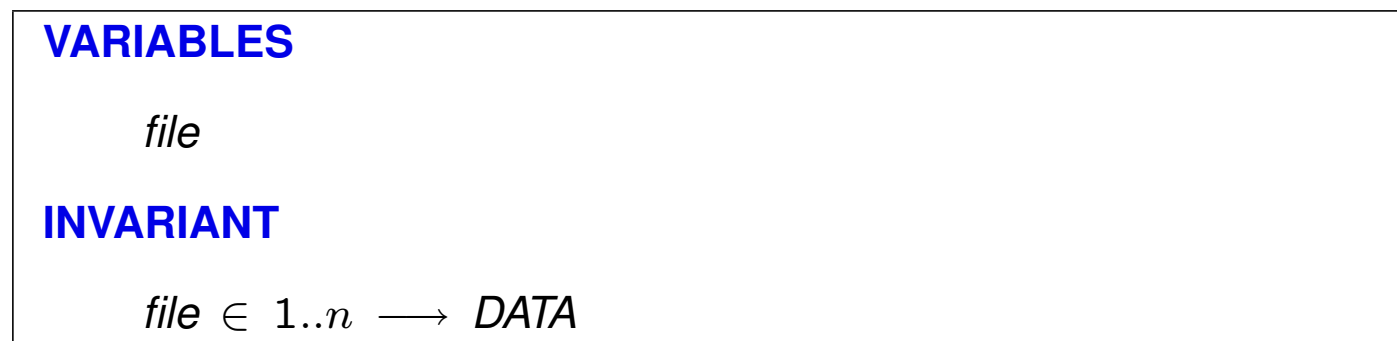

# *transmission* = **BEGIN** *file* := *FILE***END**

# **Second model: refining the data transfer**

 $\Diamond$  Data are sent one by one and one assumes that no datum is lost

 $\Diamond$  Two new variables are introduced for controling the sending and the receiving actions.

> **VARIABLES**  $s, r$  control of messages traffic

 $\Diamond$   $FILE$  is progressively transmitted and  $file$  contains a part of  $FILE$ , during the protocol.

> **INVARIANT** *file*  $= (1..r)$   $\triangleleft$  *FILE*

 $\Diamond$  Communication channel between S and R is modelles by a variable  $dch$  and a confirmation channel between R and S allows us to synchronise sent data.

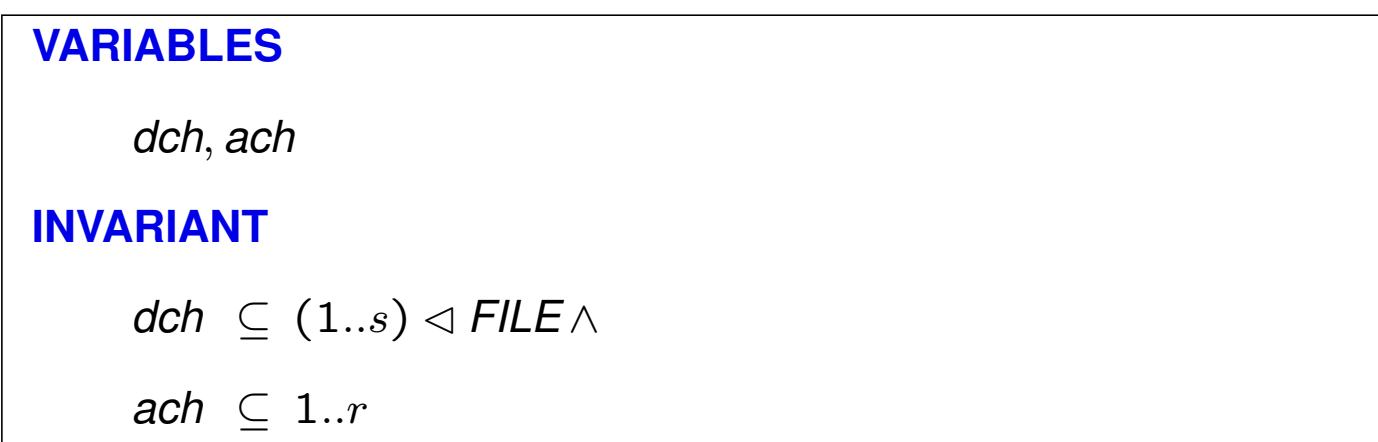

#### $\Diamond$  Initial state:

**INITIALISATION** *file* :=  $\emptyset$  || ss := 1 ||  $rr := 0$  || dch :=  $\emptyset$  || ach :=  $\emptyset$ 

- $\Diamond$  Events sndd, rcvd, snda, rcvaare new and model the effective communications.
- $\Diamond$  Event  $TRANSMISSION$  models the end of the transmission.

### **Events for sending data**

 $s$ *ndd* = **SELECT** *ss*  $\leq$  *NN* **THEN** *dch*(*ss*) := *FILE*(*ss*) **END**;

 $rcvd =$ **SELECT**  $rr + 1 \in$  DOM(*dch*)

**THEN**  $\text{file}(rr+1) := \text{dch}(rr+1) || rr := rr + 1$  **END**;

### **Events for sending acknowledgments**

 $snda =$  **SELECT**  $rr \neq 0$  **THEN**  $ach := ach \cup \{rr\}$  **END**;

 $r c v a =$ **SELECT** *ss*  $\in$  *ach* **THEN** *ss* := *ss* + 1 **END**;

### **View of the second model**

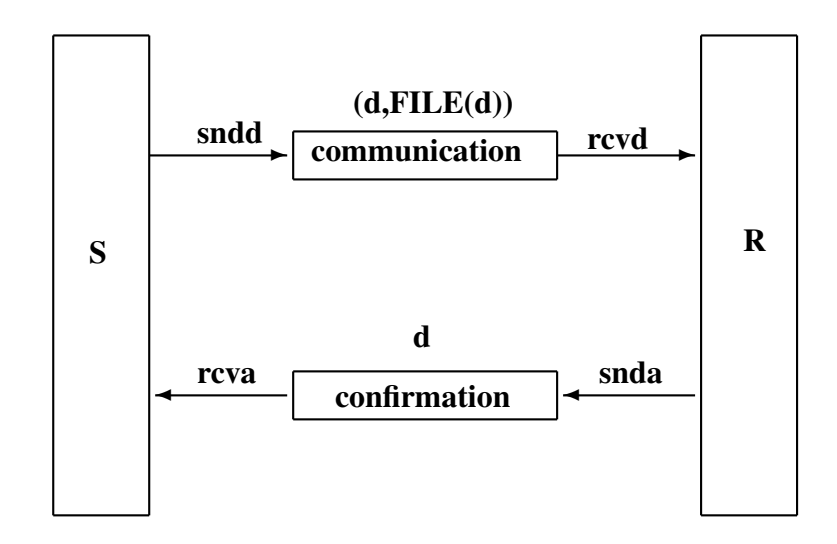

### **Second refinement and third model**

- $\Diamond$  Channels are not reliable!
- $\Diamond$  Data may be reordered, duplicated and destroyed!
	- **–** A channel is a set: duplication
	- **–** Daemons remove data

 $r \text{ mod } = \text{ ANY } i i$ ,  $d d \text{ where } i i \mapsto dd \in d \text{ ch } \text{ THEN } d \text{ ch } := d \text{ ch } - \{ i i \mapsto dd \}$  END;

 $r$ *mva* = **ANY** *ii* WHERE *ii* ∈ *ach* THEN *ach* := *ach* − { *ii* } **END** 

# **Invariant of the final model**

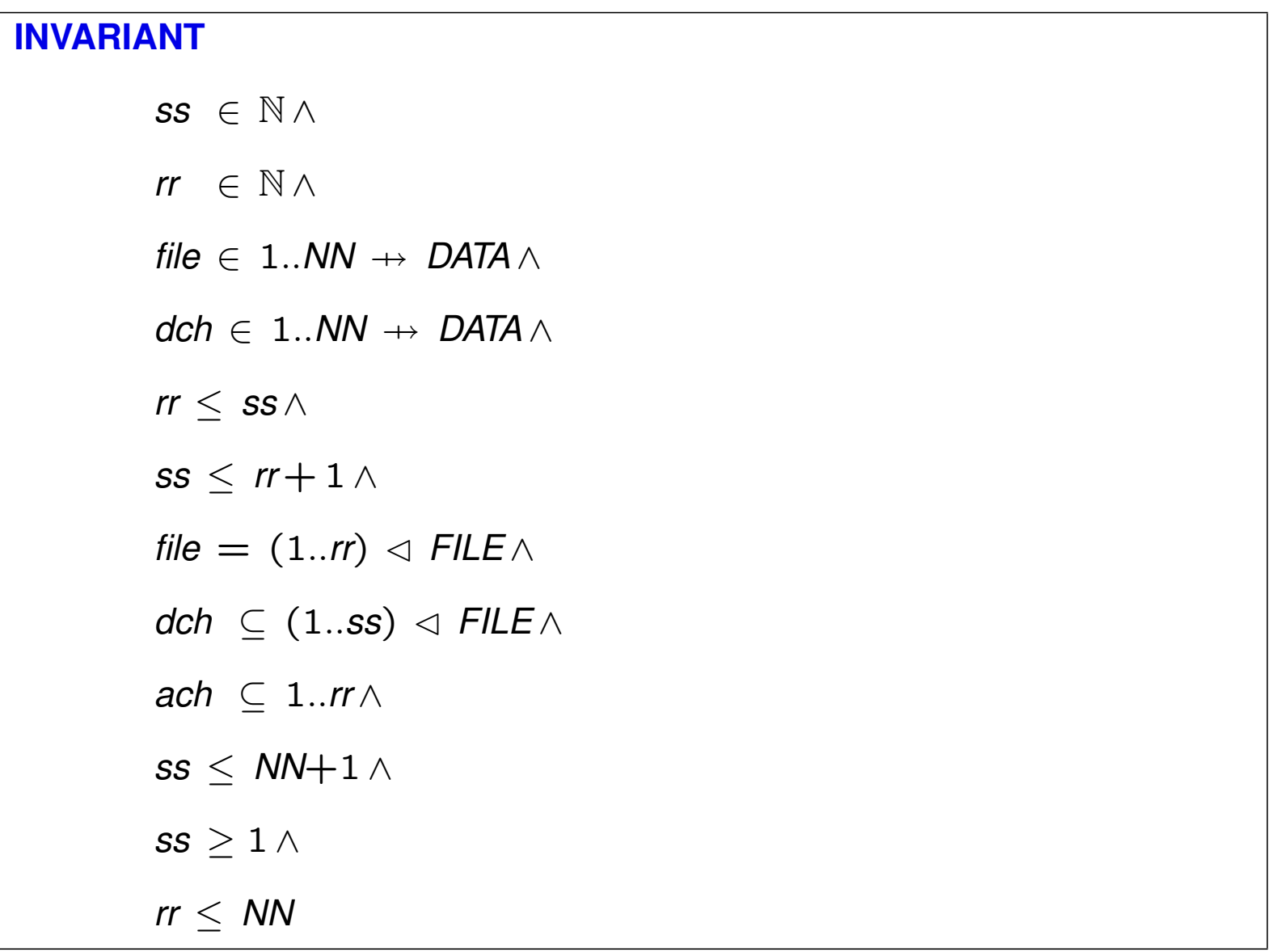

### **Safety properties of the last model**

# **ASSERTIONS**

 $rr = NN \Rightarrow file = FILE;$  $rr \leq ss;$  $ss \leq rr+1$ ;  $rr = ss \Rightarrow rr \neq 0;$  $\forall$  (mm, kk).( $kk \mapsto mm \in$  dch  $\Rightarrow kk \leq ss$ ); ∀ *kk*.(*kk* ∈ 1..*NN* ∧ *kk* ∈ *ach* ⇒ *kk* ≤ *rr*)

- $\Diamond$  How to get the alternating bit protocol?
- $\Diamond$  How to model protocols related to WEB services?
- $\Diamond$  What about probablilistic algorithms?
- <sup>3</sup> **Next the leader election**